# Конференция разработчиков nanoCAD

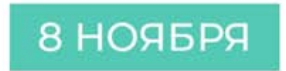

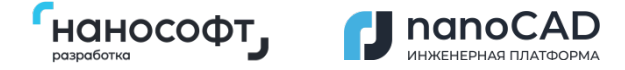

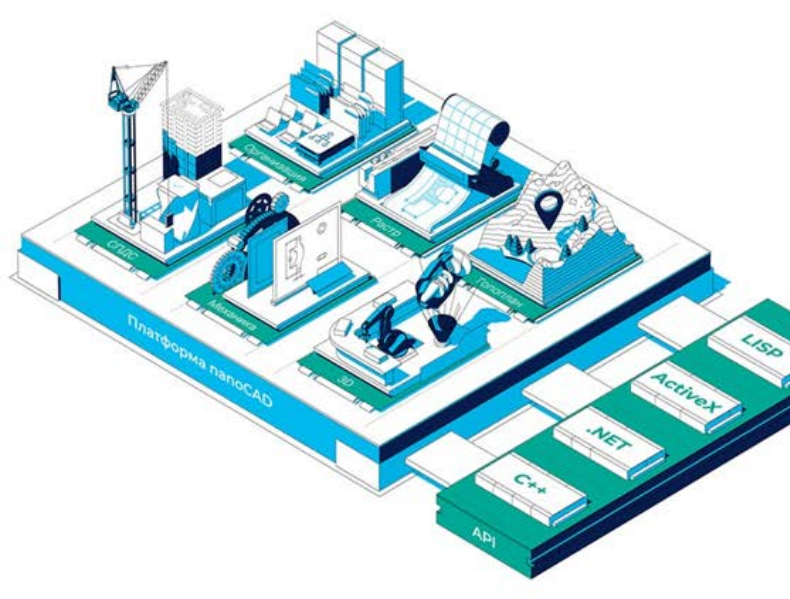

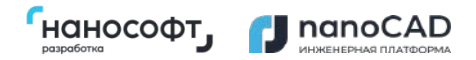

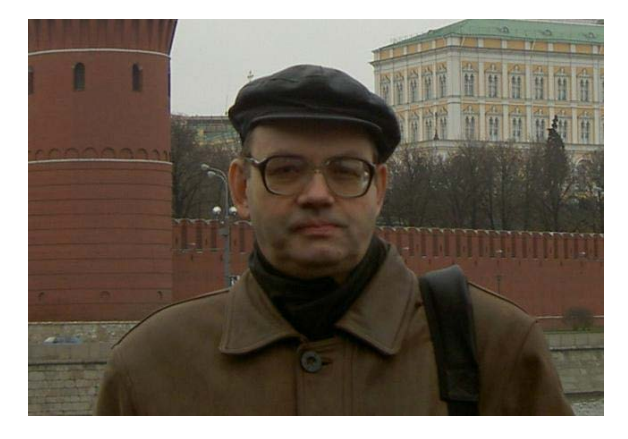

#### **Nikolay Poleshchuk**

Ph.D., member of N-Ship+ developers group, SP Poleshchuk N.N.

Solving applied task: constructive and technological preparation of manufacture on the basis of N-Ship+ system

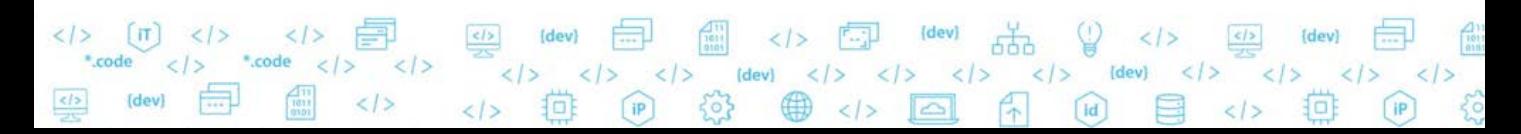

### **N-Ship+ application field**

- •Shipbuilding and shiprepair yards
- •Machinery plants
- •Sheet metal processing workshops
- •Design companies producing documents and numerical CPs (control programs) for shipbuilding and machinery

Developers and copyright holders are physical persons.

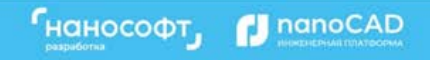

#### **System goals**

The main object is a **part** processed from sheet or profile material. System creates various types information and documents for part manufacturing (for workshop technological operations). The target technological operation is sheet **cutting** with CNC programs based on sheet material **nesting maps**. Cutting CNC programs can be appended with data for edges processing (chamfer angles etc.).

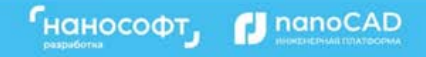

#### **N-Ship+ modules**

- **Bdata** DB management
- **Model** preparatory operations in 3D model
- **Structure** building decks and platforms in wireframe 3D model
- **Part** calculation of sheet and profile parts
- **Nesting** nesting (automatic and interactive) of sheets and profiles, CNC programs for cutting, marking etc.

Russian and English versions of interface are provided.

Under construction – module for generating bending and assembly tools for hull forms shell.

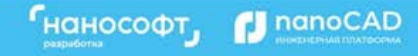

#### **Programming tools**

Platform nanoCAD v22 64-bit Languages LISP, DCL, C++, C#, Fortran COM connection with MS Excel

Previous applications for AutoCAD and BricsCAD were used as prototypes.

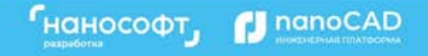

#### **Application window**

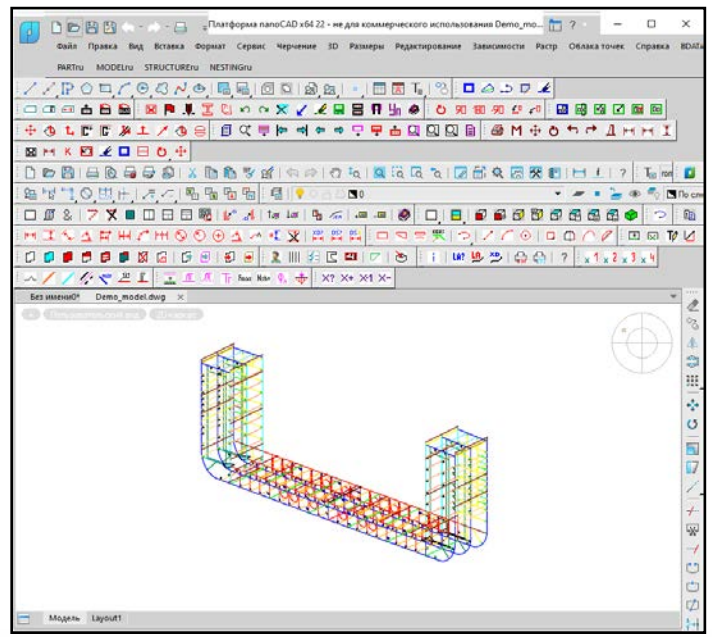

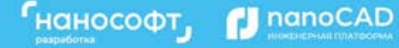

#### **Main results**

1. CPs for part manufacturing:

- cutting trajectories
- marking lines
- textual labelling
- 2. DWG documents for parts (part sketches for workshop)
- 3. DWG documents for sheet nesting maps
- 4. Excel list documents for parts and nesting maps

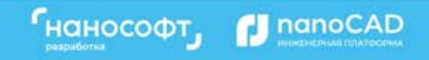

#### **Sample part document**

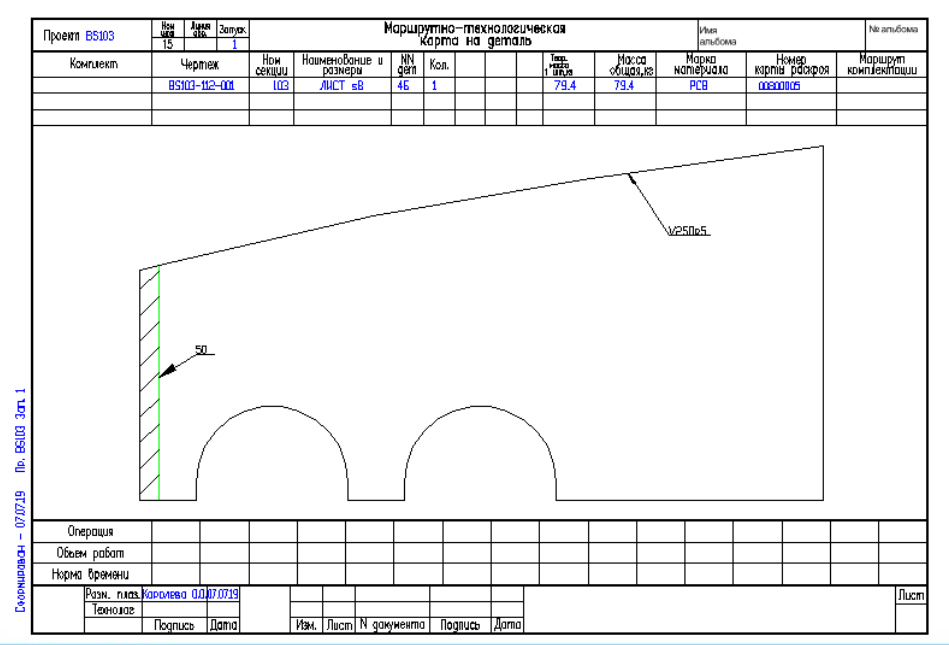

**Гнанософт, П** nanoCAD

#### **Sample nesting map document**

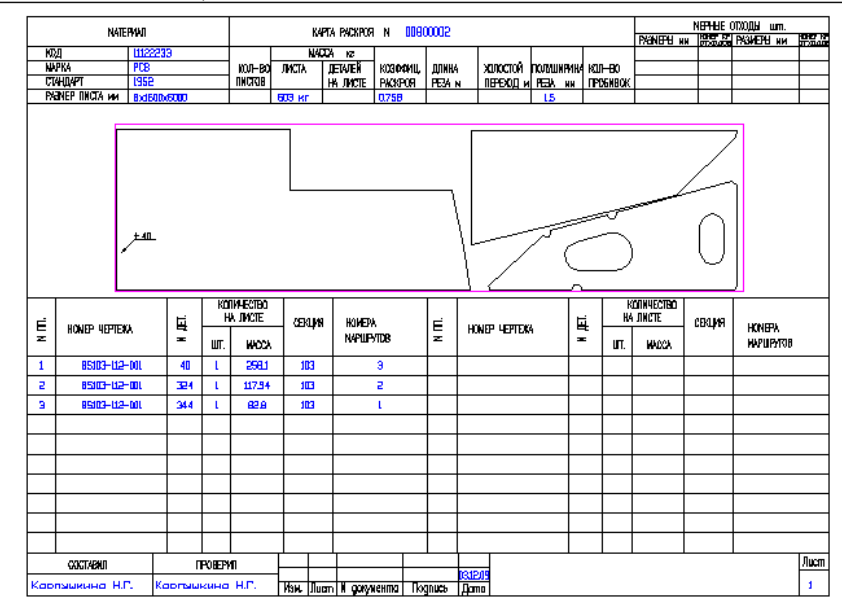

 $\mathbf{r}_{\text{H}\text{OHOCO}\oplus\mathbf{r}_{\text{J}}}$ nano

#### **Sample Excel workbook (list of nesting maps)**

the state of the compact will will be the company

nano

**AD** 

Гнанософт,

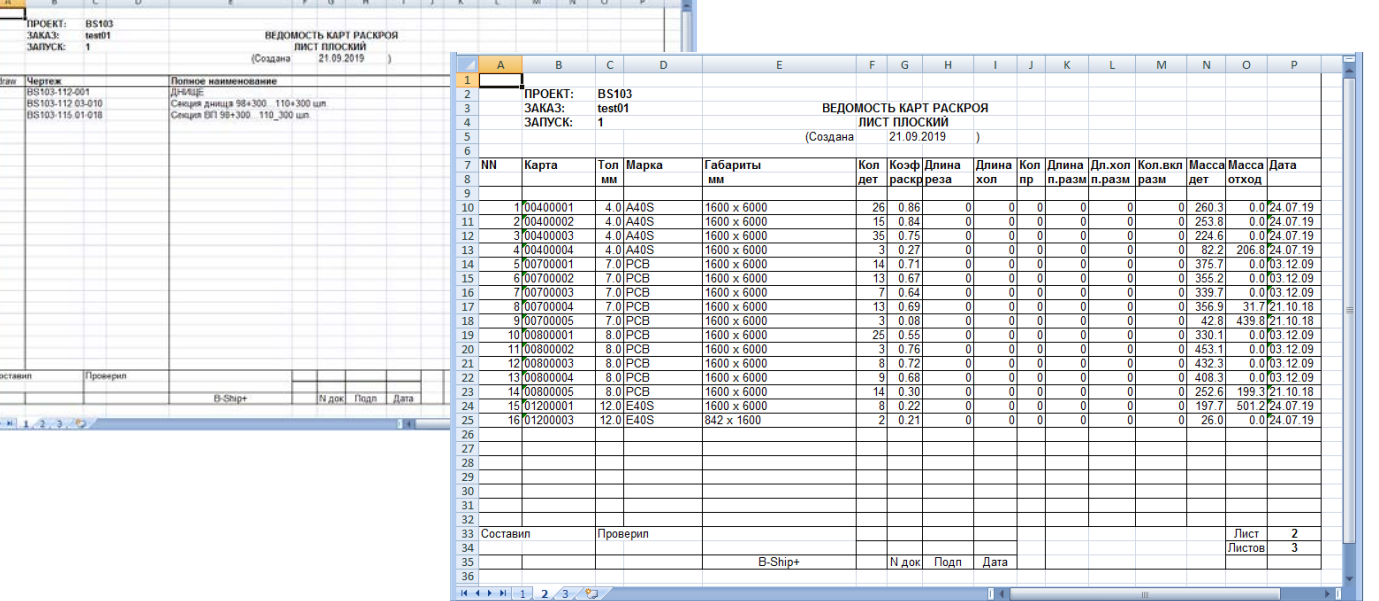

## **Thank you for attention**

**Nikolay Poleshchuk**

SP Poleshchuk Nikolay Nikolaevich

[http://poleshchuk.spb.ru/cad/2016/nshipe.htm](http://poleshchuk.spb.ru/cad/2016/nship.htm) email: [npol50@yandex.ru](mailto:npol50@yandex.ru)

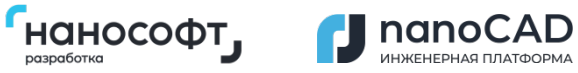

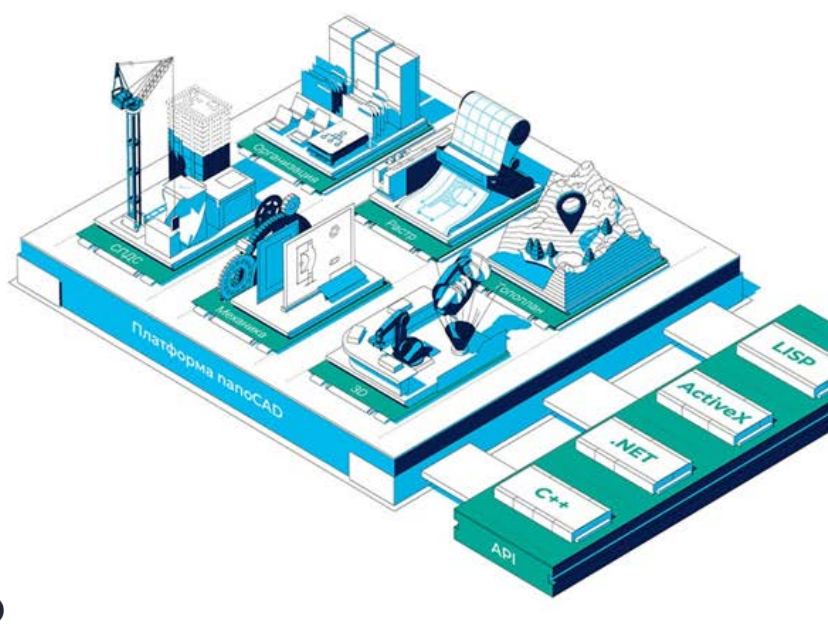